## The book was found

# Visual C++ Windows Shell Programming

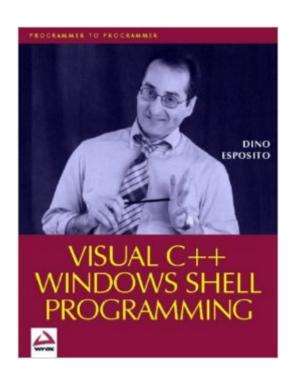

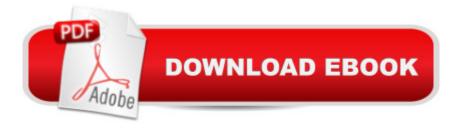

### Synopsis

Windows 98 is the culmination of many improvements to what is now a fully-fledged, 32-bit, COM-based operating system. With suitable instruction, you can push the Windows shell to performing complex actions, and customize it using C++/ATL programs. Until now, the documentation for Windows shell programming has been poor. This book is about telling you exactly how to use the tools available, and when each tool is appropriate. There's coverage of the Windows API, the Windows Scripting Host, and shell and namespace extensions that use ATL and the shell's COM object model. Information on these topics at this level has been scarce, but the author brings them all together in this volume.

#### **Book Information**

Paperback: 673 pages

Publisher: Apress (December 1998)

Language: English

ISBN-10: 1861001843

ISBN-13: 978-1861001849

Product Dimensions: 1.5 x 7.5 x 9.5 inches

Shipping Weight: 2.6 pounds

Average Customer Review: 4.2 out of 5 stars Â See all reviews (12 customer reviews)

Best Sellers Rank: #2,505,457 in Books (See Top 100 in Books) #63 in Books > Computers &

Technology > Programming > Languages & Tools > C & C++ > Visual C++ #1068 in Books >

Computers & Technology > Programming > Languages & Tools > C & C++ > C++ #1717

in Books > Computers & Technology > Programming > Microsoft Programming > C & C++

Windows Programming

#### **Customer Reviews**

The author, Dino Esposito, does excellent work in an instructional manner dealing with the customization of the Windows shell. There is an abundance of information located between the covers that will augment the comprehension the reader has about the Windows operating system as a whole. Many of the things that are in this book are available in other locations, such as MSDN and other articles available for free; however having a concentrated reference is very convenient. Chapter 1-2: These chapters include a basic introduction to the way the Windows shell functions, and the various portions of the shell. It also introduces the Windows Application Programming Interface (API). Chapter 3-6: Esposito explains how to work with files, including special

folders, using the shell API functions SHFileOperation() and SHFileGetInfo(). Manipulating files, gathering information, and browsing for folders, it is all included. Certain Windows tasks such as working with shortcuts are explained programmatically. Chapter 7-8: Chapter 7 introduces the concept of `invading' the shell using hooks and COM objects: using shell events or events within other processes to trigger your own events. Chapter 8 explains how to spawn processes programmatically. Chapter 9-10: The first topic discussed deals with Windows icons, and then `invading' the Windows taskbar. This example can be used to take over any other process. Areas of the shell that are supposedly not very well known are covered; the recycling bin, formatting drives, etc. Chapter 11-13: The Windows shell, `explorer.exe' is investigated. The author describes to the reader how explorer works, both the default actions taken and how to invoke certain behavior using the command line.

#### Download to continue reading...

WINDOWS 10: WINDOWS 10 COMPANION: THE COMPLETE GUIDE FOR DOING ANYTHING WITH WINDOWS 10 (WINDOWS 10, WINDOWS 10 FOR DUMMIES, WINDOWS 10 MANUAL, WINDOWS ... WINDOWS 10 GUIDE) (MICROSOFT OFFICE) Visual C++ Windows Shell Programming Shell Scripting: How to Automate Command Line Tasks Using Bash Scripting and Shell Programming Advanced Unix Shell Scripting: How to Reduce Your Labor and Increase Your Effectiveness Through Mastery of Unix Shell Scripting and Awk Programming Windows 10: The Ultimate User Guide To Microsoft's New Operating System - 33 Amazing Tips You Need To Know To Master Windows 10! (Windows, Windows 10 Guide, General Guide) Windows 10 For Beginners: Simple Step-by-Step Manual On How To Customize Windows 10 For Your Needs.: (Windows 10 For Beginners - Pictured Guide) ... 10 books, Ultimate user guide to Windows 10) Group Policy: Management, Troubleshooting, and Security: For Windows Vista, Windows 2003, Windows XP, and Windows 2000 Windows Command-Line for Windows 8.1, Windows Server 2012, Windows Server 2012 R2 (Textbook Edition) (The Personal Trainer for Technology) Windows 10: User Guide and Manual 2016 - Everything You Need To Know About Microsoft's Best Operating System! (Windows 10 Programming, Windows 10 Software, Operating System) An Introduction to Shell Scripting: A Guide on How to Write Bourne and Korn Shell Scripts Microsoft Win32 Developer's Reference Library - SHELL (Microsoft Developers Library Win 32 SHELL) Sea Shell Coloring Book: An Adult Coloring Book of 40 Zentangle Sea Shell Designs for Ocean, Nautical, Underwater and Seaside Enthusiasts (Ocean Coloring Books) (Volume 5) WIN32 Network Programming: Windows(r) 95 and Windows NT Network Programming Using MFC Programming Distributed Applications with Comand Microsoft Visual Basic 6.0 (Programming/Visual Basic) Java: The Simple Guide to Learn Java

Programming In No Time (Programming, Database, Java for dummies, coding books, java programming) (HTML, Javascript, Programming, Developers, Coding, CSS, PHP) (Volume 2) How to Set Up a Home Network: Share Internet, Files and Printers between Windows 7, Windows Vista, and Windows XP Windows 10: 2016 User Guide and Manual: Microsoft Windows 10 for Windows Users Windows 10: The Practical Step-by-Step Guide to Use Microsoft Windows 10 (Windows for Beginners and Beyond) Windows 10: A Beginner's User Guide to Windows 10 (The Ultimate Manual to operate Windows 10) Windows 10: A Beginner To Expert Guide - Learn How To Start Using And Mastering Windows 10 (Tips And Tricks, User Guide, Windows For Beginners)

<u>Dmca</u>